# **Photoshop 2022 (Version 23.0.1)**

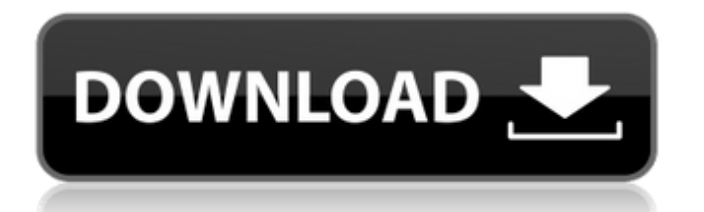

## **Photoshop 2022 (Version 23.0.1) Free [Win/Mac]**

Photoshop is available for Windows, Mac OS, and Linux. Also see the program's Wikipedia article at  $\rightarrow$  ## Lightroom Apple's Lightroom, introduced in 2006, is a terrific professional photo workflow tool. It's based on the same concepts as the Photoshop CS package, but it includes a host of additional features, such as a comprehensive RAW file processing system (which enables features such as live image comparisons), image sharing, and the ability to organize multiple catalogs. Lightroom is available in both a stand-alone application and as a plug-in for Adobe Photoshop and can be used as a digital darkroom. Lightroom is available for Windows, Mac OS, and Linux. Visit the program's Wikipedia article at ` ## IrfanView IrfanView, a 32-bit and optionally 64-bit Windows program, is a simple image-editing program that, like many others, is free of charge and easy to use. You can crop, resize, rotate, blur, and sharpen images (see Figure 9-2), as well as create and manipulate GIFs and JPEG files. A valuable feature is the ability to create a tabbed interface, such as the one shown in the figure, which enables you to separate multiple images so that you can work on the original and the merged images at the same time. \*\*Figure 9-2:\*\* Use IrfanView to crop, resample, rotate, sharpen, and produce a variety of effects.  $| - - | - - \sqrt{2} \times \sqrt{2} \times \sqrt{$ Pro is a program you can download for a minimal price, or you can buy the program and the disk images of the images from a disc-based package. Kodak Gallery Pro is a large program that enables you to organize images and generally get them ready for the Web. It is also very good at adjusting images, such as rotating and cropping. The software has a range of tools (such as a grid overlay, highlighter tool, and photographical effects) that enable you to create different effects. ## Adobe Premiere Elements Adobe

#### **Photoshop 2022 (Version 23.0.1)**

Photoshop is used by many different professions and industries. You may already use Photoshop or Photoshop Elements for professional purposes, but if you're not already familiar with it you'll see why it's such an important application. You may even consider it to be a necessity. You'll find that much of what you do in Photoshop can be done with Elements. Graphic design, photo editing, digital painting, web design, image manipulation – these are just a few of the many types of image editing that Photoshop can be used for. There is also a wide variety of image processing, image crop and manipulation tools available within Photoshop Elements. If you're looking to sharpen your photo editing skills, or simply get into graphic design, these are the most essential skills that you must learn to become proficient in Photoshop. Photoshop's feature set can be daunting. After watching various online tutorials and spending hours "power searching" for the perfect method for applying a filter to an image, you'll be completely stumped as to how to do a simple task. You'll find that Photoshop's features are simple when you know what you want to do with them. An image is comprised of layers and masks. A layer is a form of blank canvas. Think of layers as the canvas of an artist painting. They don't merely create a line that connects two points; layers are multi-purpose. Layers can be anything – outlines, sky, trees, a post-processing filter, a custom mask, shading or even a close-up shot of your tongue in a shot taken during a photoshoot. With layers you can insert, move, resize, edit, delete or merge layers. You can keep your image unchanged, or change one layer to make a mark on another layer. You can create multiple layers with a single click. A layer can also have a mask. These are essentially stencils that apply a certain visual effect to a particular layer. Every layer has a mask, but every mask can have a different visual effect. When you're designing an image using Photoshop it's important to understand where and how layers are used. Layers allow you to completely unify each component of your image or to isolate the components from each other. 388ed7b0c7

## **Photoshop 2022 (Version 23.0.1) Crack + Activation Code With Keygen**

Q: How to add HTML5 navigation to JQuery Autocomplete? I am using JQuery autocomplete to search names. Now I want to add HTML5 list to the results to make it look something like this: Results  $|V + + + + + + + + +$ + + + + + + + + + + + + + + + + + + + + + + + + + + + + + + + + + + + + + + + + + item 1 -> NAME |  $\vee$ 

#### **What's New in the Photoshop 2022 (Version 23.0.1)?**

Prescription drug prices have climbed to a point where a lot of Americans are saving their money and putting it towards cheaper alternatives, and that includes a trip to the clinic. With an annual family of four having a combined medical savings of \$25,000, visits to the doctor often don't make the cut. That's why full-time day-today sex workers in Minneapolis, Minnesota are slowly turning to an alternative. Health care for these workers, mostly dependent on a salaried position, is an issue on their minds. "It's a new field for us," said Sabirah, a sex worker who worked for six years until recently and only works through a network of paid providers. "I have heard that the prices are around \$300 a month, and the prices are lower. But they vary on every person." As the population ages and health care expenses rise, people are turning to less expensive and more readily available options, such as day-to-day sex work. This is more common in the US than in other countries, as well as in the UK, where a law has allowed sex workers to set their own hours. Last year, A Growing Number of British Sex Workers Have Changed to Daytime Work – LESS Work, MORE Money – BBC News. The difference between a regular job and sex work is that sex workers choose their clients. Municipal ordinances where it's illegal to offer sexual services are rarely enforced and sex workers often "moonlight" for the side business. "The difference between a regular job and sex work is that sex workers choose their clients. We have to change our sex work hours to suit our clients' schedules, so we can't be working when people don't need it," Sabirah said. While sex work is a vulnerable field, it is also a lucrative one for the operators, who feel like it's a normal choice in their lives. "It's important to add new skills to your repertoire. You can't just rely on your husband as a potential provider," she said. From 2012-13, about eight women took on this career path, according to the National Coalition of Anti-Violence Programs (NCAVP). Of the estimated 3,988 total day-to-day sex workers in

## **System Requirements For Photoshop 2022 (Version 23.0.1):**

Additional Notes: Since this level pack is for a very specific task, please don't make any modifications to this level. Filename: SKSE\_community\_updater\_11.rar Description: Autoplay should now be working in all 4 directions and can be set to "On" or "Off" in the.ini file, which will also make Autoplay switch when you walk into it and when you leave it. Can be set to "On" or "Off" in the.ini file, which

[https://trello.com/c/EoTWXhOg/155-photoshop-cc-2018-keygen-crack-serial-key-with-license-code-free](https://trello.com/c/EoTWXhOg/155-photoshop-cc-2018-keygen-crack-serial-key-with-license-code-free-download)[download](https://trello.com/c/EoTWXhOg/155-photoshop-cc-2018-keygen-crack-serial-key-with-license-code-free-download) <https://trello.com/c/A27BAYz4/55-adobe-photoshop-2022-keygen-crack-serial-key-free-download-pc-windows> <https://merryquant.com/adobe-photoshop-2022-serial-number-download-pc-windows-april-2022/> [https://www.carverma.gov/sites/g/files/vyhlif4221/f/uploads/septic\\_regs.2004.pdf](https://www.carverma.gov/sites/g/files/vyhlif4221/f/uploads/septic_regs.2004.pdf) <http://travelfamilynetwork.com/?p=24925> <https://shobeklobek.com/adobe-photoshop-2021-version-22-1-0/> [https://melaniegraceglobal.com/wp-content/uploads/2022/07/Photoshop\\_CS3.pdf](https://melaniegraceglobal.com/wp-content/uploads/2022/07/Photoshop_CS3.pdf) <https://khakaidee.com/adobe-photoshop-cc-2018-version-19-hacked-2022/> <https://www.sendawin.com/wp-content/uploads/2022/07/nealben.pdf> <https://www.forumartcentre.com/wp-content/uploads/2022/07/safhen.pdf> <https://mugnii.com/wp-content/uploads/2022/07/marcroc-1.pdf> [https://inmobiliaria-soluciones-juridicas.com/2022/07/adobe-photoshop-2022-version-23-1-crack-keygen-with](https://inmobiliaria-soluciones-juridicas.com/2022/07/adobe-photoshop-2022-version-23-1-crack-keygen-with-license-code-mac-win)[license-code-mac-win](https://inmobiliaria-soluciones-juridicas.com/2022/07/adobe-photoshop-2022-version-23-1-crack-keygen-with-license-code-mac-win) <https://centralpurchasing.online/adobe-photoshop-2022-keygen-crack-serial-key-free-download-for-pc-2022/> <https://bestvacuumforcar.com/photoshop-2021-version-22-4-1-keygen-download-mac-win-april-2022/> <https://movingbay.com/photoshop-2022-version-23-1-1-keygenerator-april-2022/> [https://apnapost.com/wp-content/uploads/2022/07/Photoshop\\_2021\\_Version\\_2242\\_Install\\_Crack\\_.pdf](https://apnapost.com/wp-content/uploads/2022/07/Photoshop_2021_Version_2242_Install_Crack_.pdf) <https://lighthousehealing.org/photoshop-2022-version-23-4-1-free-download-april-2022/> <https://www.sumisurabespoke.it/wp-content/uploads/2022/07/nellamor.pdf> https://myinfancy.com/upload/files/2022/07/BW9th2YOUtI8LgEl8PdT\_05\_b972609fd26e51eb5a5758634a9dcbe3 [\\_file.pdf](https://myinfancy.com/upload/files/2022/07/BW9th2YQUtI8LgEl8PdT_05_b972609fd26e51eb5a5758634a9dcbe3_file.pdf) <http://meowmeowcraft.com/2022/07/05/photoshop-hack-with-registration-code-win-mac/> <https://www.mycatchyphrases.com/adobe-photoshop-2021-version-22-1-1-latest-2022/> <https://www.raven-guard.info/adobe-photoshop-cc-hack-serial-key-free-download-for-pc-latest-2022/> [https://www.cameraitacina.com/en/system/files/webform/feedback/photoshop-2022-version-231\\_10.pdf](https://www.cameraitacina.com/en/system/files/webform/feedback/photoshop-2022-version-231_10.pdf) <http://saintlouispartners.org/photoshop-2021-jb-keygen-exe-with-license-code/> <https://www.cnic.es/en/system/files/webform/adobe-photoshop-2020-version-21.pdf> <https://thecryptobee.com/photoshop-cc-2015-crack-file-only-license-key-for-pc-april-2022/> [https://earthoceanandairtravel.com/2022/07/04/adobe-photoshop-2021-crack-keygen-with-serial-number-free](https://earthoceanandairtravel.com/2022/07/04/adobe-photoshop-2021-crack-keygen-with-serial-number-free-download-latest/)[download-latest/](https://earthoceanandairtravel.com/2022/07/04/adobe-photoshop-2021-crack-keygen-with-serial-number-free-download-latest/) [https://bikerhall.com/upload/files/2022/07/bWjaCWQ7UhXQWYRRwAGz\\_05\\_b972609fd26e51eb5a5758634a9dc](https://bikerhall.com/upload/files/2022/07/bWjaCWQ7UhXQWYRRwAGz_05_b972609fd26e51eb5a5758634a9dcbe3_file.pdf) [be3\\_file.pdf](https://bikerhall.com/upload/files/2022/07/bWjaCWQ7UhXQWYRRwAGz_05_b972609fd26e51eb5a5758634a9dcbe3_file.pdf) [https://gotweapons.com/advert/adobe-photoshop-2021-version-22-crack-keygen-with-serial-number-with](https://gotweapons.com/advert/adobe-photoshop-2021-version-22-crack-keygen-with-serial-number-with-registration-code/)[registration-code/](https://gotweapons.com/advert/adobe-photoshop-2021-version-22-crack-keygen-with-serial-number-with-registration-code/)

<https://levitra-gg.com/?p=16998>